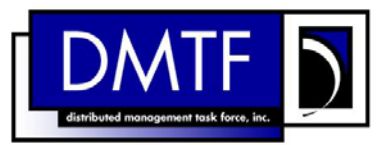

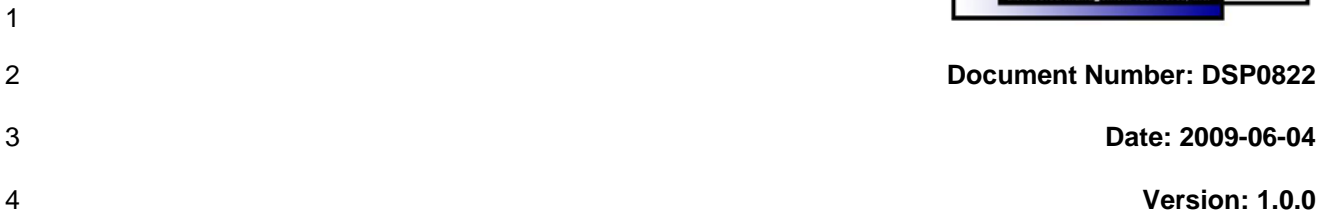

# 5 **Power Supply Profile SM CLP Command**

6 **Mapping Specification** 

- 7 **Document Type: Specification**
- 8 **Document Status: DMTF Standard**
- 9 **Document Language: E**

- 11 | Copyright notice 12 Copyright © 2006, 2009 Distributed Management Task Force, Inc. (DMTF). All rights reserved. 13 14 15 16 17 18 19 20 21 22 23 24 25 26 27 28 DMTF is a not-for-profit association of industry members dedicated to promoting enterprise and systems management and interoperability. Members and non-members may reproduce DMTF specifications and documents, provided that correct attribution is given. As DMTF specifications may be revised from time to time, the particular version and release date should always be noted. Implementation of certain elements of this standard or proposed standard may be subject to third party patent rights, including provisional patent rights (herein "patent rights"). DMTF makes no representations to users of the standard as to the existence of such rights, and is not responsible to recognize, disclose, or identify any or all such third party patent right, owners or claimants, nor for any incomplete or inaccurate identification or disclosure of such rights, owners or claimants. DMTF shall have no liability to any party, in any manner or circumstance, under any legal theory whatsoever, for failure to recognize, disclose, or identify any such third party patent rights, or for such party's reliance on the standard or incorporation thereof in its product, protocols or testing procedures. DMTF shall have no liability to any party implementing such standard, whether such implementation is foreseeable or not, nor to any patent owner or claimant, and shall have no liability or responsibility for costs or losses incurred if a standard is withdrawn or modified after publication, and shall be indemnified and held harmless by any party implementing the standard from any and all claims of infringement by a patent owner for such
- 29 implementations.

30 For information about patents held by third-parties which have notified the DMTF that, in their opinion,

- 31 such patent may relate to or impact implementations of DMTF standards, visit
- 32 <http://www.dmtf.org/about/policies/disclosures.php>.

33

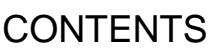

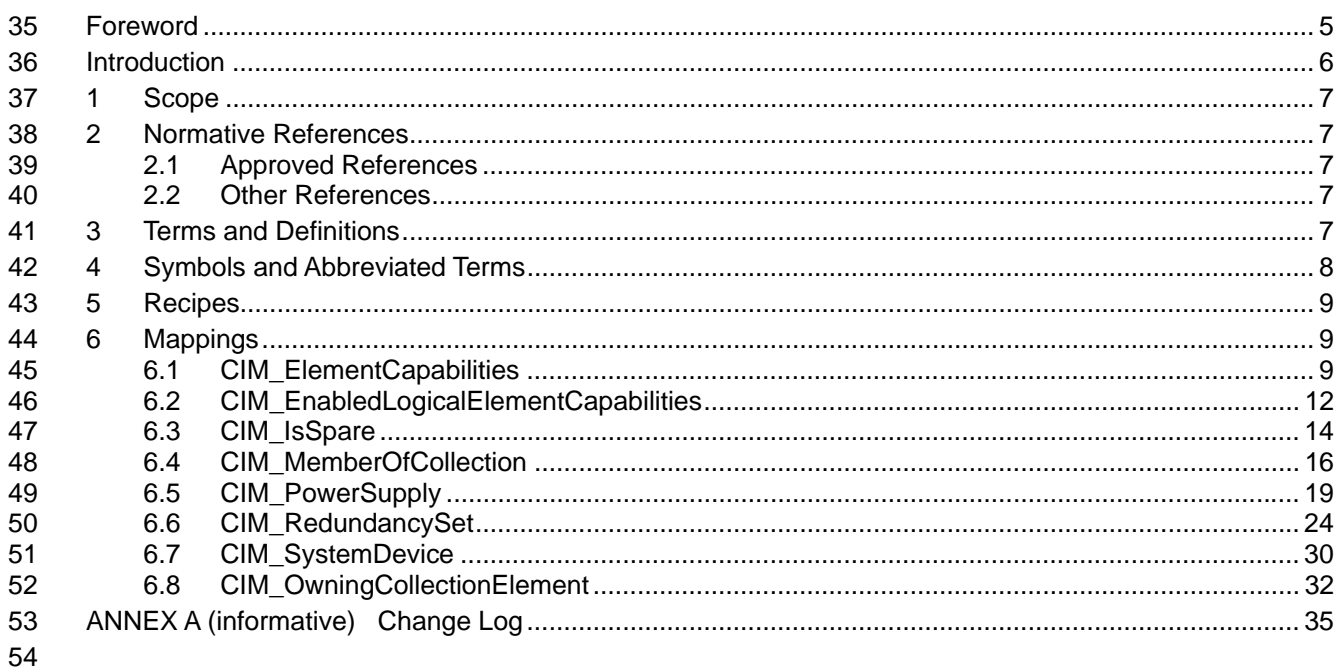

#### **Tables** 55

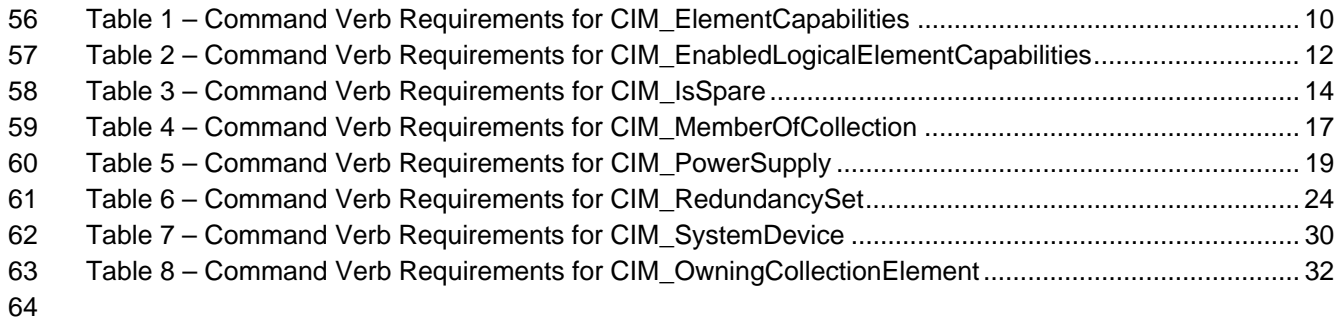

# <span id="page-4-0"></span>66 Foreword

67 68 The *Power Supply Profile SM CLP Command Mapping Specification* (DSP0822) was prepared by the Server Management Working Group.

#### 69 **Conventions**

- 70 The pseudo-code conventions utilized in this document are the Recipe Conventions as defined in SNIA
- 71 **SMI-S 1.1.0**, section 7.6.

#### 72 **Acknowledgements**

- 73 74 The authors wish to acknowledge the following participants from the DMTF Server Management Working Group:
- 75 • Khachatur Papanyan – Dell
- 76 • Jon Hass – Dell
- 77 • Jeff Hilland – HP
- 78 • Christina Shaw – HP
- 79 • Aaron Merkin – IBM
- 80 • Jeff Lynch – IBM
- 81 • Perry Vincent – Intel
- 82 • John Leung – Intel

83

# <span id="page-5-0"></span>84 **Introduction**

- This document defines the SM CLP mapping for CIM elements described in the *[Power Supply Profile](#page-6-0)*. 85
- The information in this specification, combined with *SM CLP-to-CIM Common Mapping Specification 1.0* 86
- ( [DSP0216](#page-6-0)), is intended to be sufficient to implement SM CLP commands relevant to the classes, 87<br>88
- 88 properties and methods described in the **[Power Supply Profile](#page-6-0)** using CIM operations.
- 89 The target audience for this specification is implementers of the SM CLP support for the *[Power Supply](#page-6-0)*  **[Profile](#page-6-0)**.

# <span id="page-6-0"></span>**Power Supply Profile SM CLP Command Mapping Specification**

## 93 **1 Scope**

94 This specification contains the requirements for an implementation of the SM CLP to provide access to, 95 and implement the behaviors of, the *[Power Supply Profile](#page-6-0)*.

# 96 **2 Normative References**

- 97 The following referenced documents are indispensable for the application of this document. For dated
- 98 references, only the edition cited applies. For undated references, the latest edition of the referenced
- 99 document (including any amendments) applies.

## 100 **2.1 Approved References**

- 101 DMTF DSP1015, *Power Supply Profile 1.1*,
- 102 [http://www.dmtf.org/standards/published\\_documents/DSP1015\\_1.1.pdf](http://www.dmtf.org/standards/published_documents/DSP1015_1.1.pdf)
- 103 DMTF DSP0216, *SM CLP-to-CIM Common Mapping Specification 1.0*, 104 [http://www.dmtf.org/standards/published\\_documents/DSP0216\\_1.0.pdf](http://www.dmtf.org/standards/published_documents/DSP0216_1.0.pdf)
- 105 SNIA, *Storage Management Initiative Specification (SMI-S) 1.1.0*,
- 106 [http://www.snia.org/tech\\_activities/standards/curr\\_standards/smi](http://www.snia.org/tech_activities/standards/curr_standards/smi)

## 107 **2.2 Other References**

- 108 ISO/IEC Directives, Part 2, *Rules for the structure and drafting of International Standards*,
- 109 <http://isotc.iso.org/livelink/livelink.exe?func=ll&objId=4230456&objAction=browse&sort=subtype>

# 110 **3 Terms and Definitions**

- 111 For the purposes of this document, the following terms and definitions apply.
- 112 **3.1**
- 113 **can**
- 114 used for statements of possibility and capability, whether material, physical, or causal
- 115 **3.2**
- 116 **cannot**
- 117 used for statements of possibility and capability, whether material, physical or causal
- 118 **3.3**
- 119 **conditional**
- 120 indicates requirements to be followed strictly in order to conform to the document when the specified
- 121 conditions are met

<span id="page-7-0"></span>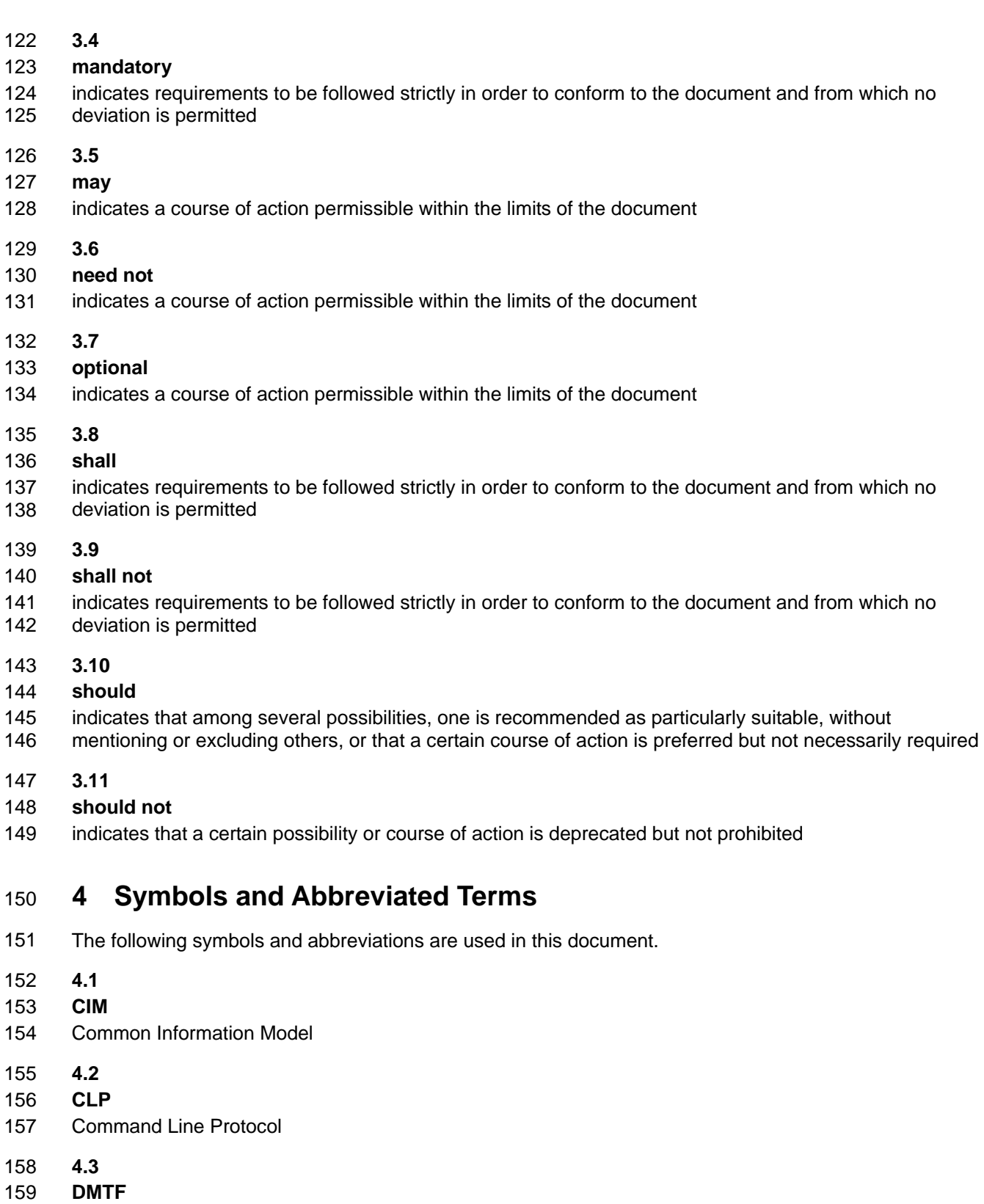

160 Distributed Management Task Force

<span id="page-8-0"></span>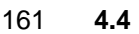

- 162 **IETF**
- 163 Internet Engineering Task Force
- 164 **4.5**
- 165 **SM**
- 166 Server Management
- 167 **4.6**
- 168 **SMI-S**
- 169 Storage Management Initiative Specification
- 170 **4.7**
- 171 **SNIA**
- 172 Storage Networking Industry Association
- 173 **4.8**
- 174 **UFsT**
- 175 User Friendly Selection Tag

## 176 **5 Recipes**

177 The following is a list of the common recipes used by the mappings in this specification. For a definition of 178 each recipe, see *SM CLP-to-CIM Common Mapping Specification 1.0* [\(DSP0216](#page-6-0)).

- 179 • smResetRSC
- 180 • smShowInstance
- 181 • smShowInstances
- 182 • smShowAssociationInstance
- 183 • smShowAssociationInstances
- 184 • smStartRSC
- 185 • smStopRSC

## 186 **6 Mappings**

187 The following sections detail the mapping of CLP verbs to CIM Operations for each CIM class defined in the *[Power Supply Profile](#page-6-0)*. Requirements specified here related to the support for a CLP verb for a 188

particular class are solely within the context of this profile. 189

## 190 **6.1 CIM\_ElementCapabilities**

191 The cd, exit, help, and version verbs shall be supported as described in [DSP0216.](#page-6-0)

192 [Table 1](#page-9-1) lists each SM CLP verb, the required level of support for the verb in conjunction with the target

193 class, and, when appropriate, a cross-reference to the section detailing the mapping for the verb and

194 target. [Table 1](#page-9-1) is for informational purposes only; in case of a conflict between [Table 1](#page-9-1) and requirements

195 detailed in the following sections, the text detailed in the following sections supersedes the information in

196 [Table 1](#page-9-1).

<span id="page-9-1"></span><span id="page-9-0"></span>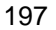

#### 197 **Table 1 – Command Verb Requirements for CIM\_ElementCapabilities**

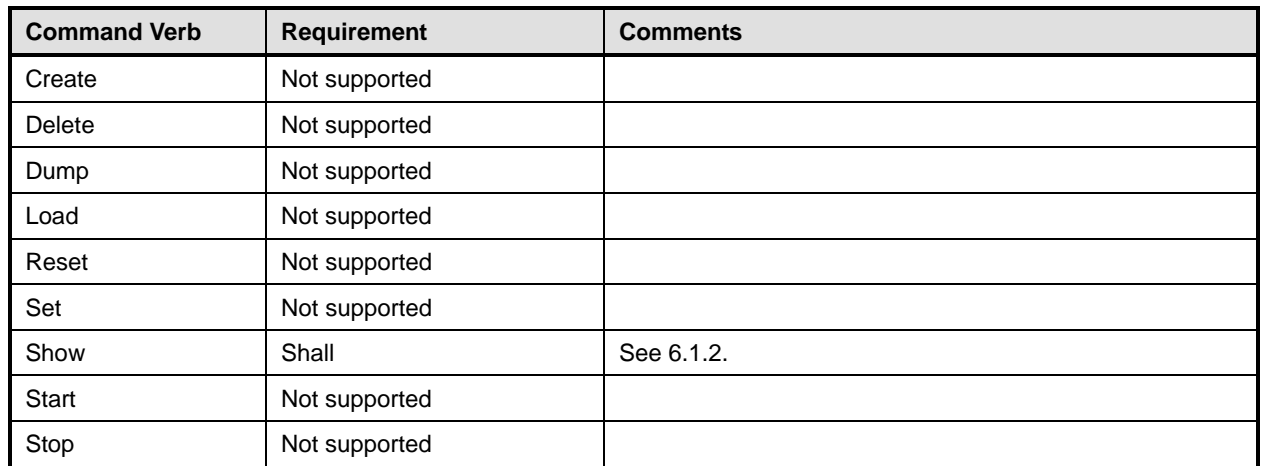

No mapping is defined for the following verbs for the specified target: create, delete, dump, exit, 198

load, reset, set, start, and stop. 199

## 200 **6.1.1 Ordering of Results**

- 201 202 When results are returned for multiple instances of CIM\_ElementCapabilities, implementations shall utilize the following algorithm to produce the natural (that is, default) ordering:
- 203 Results for CIM ElementCapabilities are unordered; therefore. no algorithm is defined.

#### <span id="page-9-2"></span>204 **6.1.2 Show**

- 205 This section describes how to implement the show verb when applied to an instance of
- 206 CIM ElementCapabilities. Implementations shall support the use of the show verb with
- 207 CIM\_ElementCapabilities.

#### 209 208 **6.1.2.1 Show Command Form for Multiple Instances Target – CIM\_EnabledLogicalElementCapabilities Reference**

- 210 This command form is used to show many instances of CIM\_ElementCapabilities. This command form
- 211 corresponds to a show command issued against instances of CIM\_ElementCapabilities where only one
- 212 reference is specified and the reference is to an instance of CIM\_EnabledLogicalElementCapabilities.

### 213 **6.1.2.1.1 Command Form**

- 214 **show <CIM\_ElementCapabilities** *multiple instances***>**
- 215 **6.1.2.1.2 CIM Requirements**
- See CIM\_ElementCapabilities in the "CIM Elements" section of the *[Power Supply Profile](#page-6-0)* for the list of mandatory properties. 216 217
- 218 **6.1.2.1.3 Behavior Requirements**
- 219 **6.1.2.1.3.1 Preconditions**
- 220 221 \$instance represents the instance of CIM\_EnabledLogicalElementCapabilities which is referenced by CIM\_ElementCapabilities.

#### **6.1.2.1.3.2 Pseudo Code**

```
223 &smShowAssociationInstances ( "CIM_ElementCapabilities", $instance.getObjectPath() ); 
224 &smEnd;
```
#### **6.1.2.2 Show Command Form for a Single Instance – CIM\_PowerSupply Reference**

 This command form is used to show a single instance of CIM\_ElementCapabilities. This command form corresponds to a show command issued against a single instance of CIM\_ElementCapabilities where only one reference is specified and the reference is to the instance of CIM\_PowerSupply.

#### **6.1.2.2.1 Command Form**

**show <CIM\_ElementCapabilities** *single instance***>** 

#### **6.1.2.2.2 CIM Requirements**

See CIM\_ElementCapabilities in the "CIM Elements" section of the *[Power Supply Profile](#page-6-0)* for the list of mandatory properties. 

- **6.1.2.2.3 Behavior Requirements**
- **6.1.2.2.3.1 Preconditions**
- \$instance represents the instance of CIM\_PowerSupply which is referenced by CIM\_ElementCapabilities.
- 

### **6.1.2.2.3.2 Pseudo Code**

&smShowAssociationInstances ( "CIM\_ElementCapabilities", \$instance.getObjectPath() ); &smEnd;

#### **6.1.2.3 Show Command Form for a Single Instance Target – Both References**

 This command form is for the show verb applied to a single instance. This command form corresponds to the show command issued against CIM\_ElementCapabilities where both references are specified and therefore the desired instance is unambiguously identified.

#### **6.1.2.3.1 Command Form**

**show <CIM\_ElementCapabilities** *single instance***>** 

#### **6.1.2.3.2 CIM Requirements**

- See CIM\_ElementCapabilities in the "CIM Elements" section of the *[Power Supply Profile](#page-6-0)* for the list of mandatory properties.
- **6.1.2.3.3 Behavior Requirements**
- **6.1.2.3.3.1 Preconditions**
- \$instanceA represents the referenced instance of CIM\_PowerSupply through the
- CIM\_ElementCapabilities association.
- \$instanceB represents the instance of CIM\_EnabledLogicalElementCapabilities which is referenced by CIM\_ElementCapabilities.

#### <span id="page-11-0"></span>256 **6.1.2.3.4 Pseudo Code**

```
257 &smShowAssociationInstance ( "CIM_ElementCapabilities", $instanceA.getObjectPath(),<br>258 $instanceB.getObjectPath() );
                 $instanceB.getObjectPath() );
```
259 & smEnd;

## 260 **6.2 CIM\_EnabledLogicalElementCapabilities**

261 The cd, exit, help, and version verbs shall be supported as described in [DSP0216.](#page-6-0)

<span id="page-11-1"></span>262 263 264 265 266 [Table 2](#page-11-1) lists each SM CLP verb, the required level of support for the verb in conjunction with the target class, and, when appropriate, a cross-reference to the section detailing the mapping for the verb and target. [Table 2](#page-11-2) is for informational purposes only; in case of a conflict between [Table 2](#page-11-2) and requirements detailed in the following sections, the text detailed in the following sections supersedes the information in [Table 2](#page-11-2).

<span id="page-11-2"></span>267

**Table 2 – Command Verb Requirements for CIM\_EnabledLogicalElementCapabilities** 

| <b>Command Verb</b> | <b>Requirement</b> | <b>Comments</b> |
|---------------------|--------------------|-----------------|
| Create              | Not supported      |                 |
| Delete              | Not supported      |                 |
| Dump                | Not supported      |                 |
| Load                | Not supported      |                 |
| Reset               | Not supported      |                 |
| Set                 | Not supported      |                 |
| Show                | Shall              | See 6.2.2.      |
| Start               | Not supported      |                 |
| Stop                | Not supported      |                 |

No mapping is defined for the following verbs for the specified target: create, delete, dump, load, reset, start, and stop. 268 269

### 270 **6.2.1 Ordering of Results**

- 271 When results are returned for multiple instances of CIM\_EnabledLogicalElementCapabilities,
- 272 implementations shall utilize the following algorithm to produce the natural (that is, default) ordering:
- 273 274 • Results for CIM\_EnabledLogicalElementCapabilities are unordered; therefore, no algorithm is defined.

## <span id="page-11-3"></span>275 **6.2.2 Show**

- 276 This section describes how to implement the show verb when applied to an instance of
- 277 278 CIM EnabledLogicalElementCapabilities. Implementations shall support the use of the show verb with CIM\_EnabledLogicalElementCapabilities.

### 279 **6.2.2.1 Show Command Form for Multiple Instances Target**

280 This command form is used to show many instances of CIM\_EnabledLogicalElementCapabilities.

#### **6.2.2.1.1 Command Form**

**show <CIM\_EnabledLogicalElementCapabilities** *multiple instances***>** 

#### **6.2.2.1.2 CIM Requirements**

See CIM\_EnabledLogicalElementCapabilities in the "CIM Elements" section of the *[Power Supply Profile](#page-6-0)* for the list of mandatory properties. 

#### **6.2.2.1.3 Behavior Requirements**

#### **6.2.2.1.3.1 Preconditions**

- \$containerInstance represents the instance of CIM\_ConcreteCollection with ElementName property
- that contains "Capabilities" and is associated to the targeted instances of
- CIM\_EnabledLogicalElementCapabilities through the CIM\_MemberOfCollection association.
- #all is true if the "-all" option was specified with the command; otherwise, #all is false.

#### **6.2.2.1.3.2 Pseudo Code**

```
293 #propertylist[] = NULL; 
294 if ( false == \#all)
295 { 
296 #propertylist[] = <array of mandatory non-key property names (see CIM 
297 Requirements)>; 
298 } 
299 &smShowInstances ( "CIM_EnabledLogicalElementCapabilities", "CIM_MemberOfCollection",<br>300 ScontainerInstance.getObjectPath(), #propertylist[] );
           $containerInstance.getObjectPath(), #propertylist[] );
301 & smEnd;
```
#### **6.2.2.2 Show Command Form for a Single Instance Target**

 This command form is used to show a single instance of CIM\_EnabledLogicalElementCapabilities.

#### **6.2.2.2.1 Command Form**

**show <CIM\_EnabledLogicalElementCapabilities** *single instance***>** 

#### **6.2.2.2.2 CIM Requirements**

- See CIM\_EnabledLogicalElementCapabilities in the "CIM Elements" section of the *[Power Supply Profile](#page-6-0)* for the list of mandatory properties.
- **6.2.2.2.3 Behavior Requirements**
- **6.2.2.2.3.1 Preconditions**
- \$instance represents the targeted instance of CIM\_EnabledLogicalElementCapabilities.
- \$instance=<CIM\_EnabledLogicalElementCapabilities *single instance*>;
- #all is true if the "-all" option was specified with the command; otherwise, #all is false.

#### <span id="page-13-0"></span>314 **6.2.2.2.3.2 Pseudo Code**

```
315 #propertylist[] = NULL; 
316 if ( false == #all) 
317 { 
318 #propertylist[] = <array of mandatory non-key property names (see CIM 319
            Requirements)>;
320 } 
321 &smShowInstance ( $instance.getObjectPath(), #propertylist[] ); 
322 &smEnd;
```
## <span id="page-13-1"></span>323 **6.3 CIM\_IsSpare**

324 The cd, exit, help, and version verbs shall be supported as described in [DSP0216.](#page-6-0)

325 326 327 [Table 3](#page-13-1) lists each SM CLP verb, the required level of support for the verb in conjunction with the target class, and, when appropriate, a cross-reference to the section detailing the mapping for the verb and target. [Table 3](#page-13-2) is for informational purposes only; in case of a conflict between [Table 3](#page-13-2) and requirements

328 329 detailed in the following sections, the text detailed in the following sections supersedes the information in [Table 3](#page-13-2).

<span id="page-13-2"></span>330

#### **Table 3 – Command Verb Requirements for CIM\_IsSpare**

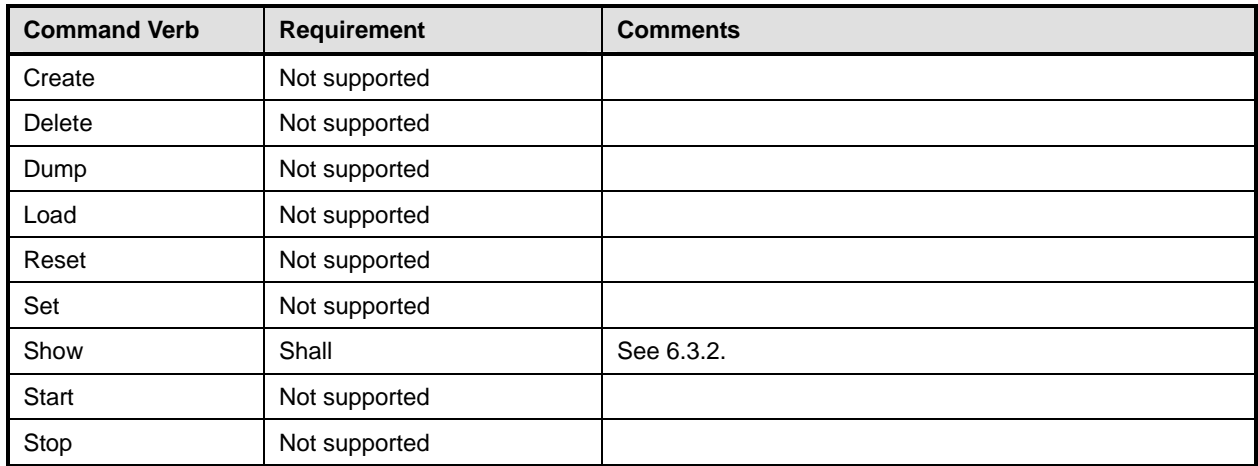

No mapping is defined for the following verbs for the specified target: create, delete, dump, exit, load, reset, set, start, and stop. 331 332

### 333 **6.3.1 Ordering of Results**

- 334 335 When results are returned for multiple instances of CIM IsSpare, implementations shall utilize the following algorithm to produce the natural (that is, default) ordering:
- 336 • Results for CIM\_IsSpare are unordered; therefore, no algorithm is defined.

## <span id="page-13-3"></span>337 **6.3.2 Show**

- 338 This section describes how to implement the show verb when applied to an instance of CIM\_IsSpare.
- 339 Implementations shall support the use of the show verb with CIM\_IsSpare.

#### **6.3.2.1 Show Command Form for Multiple Instances Target – CIM\_RedundancySet Reference**

This command form is used to show many instances of CIM\_IsSpare. This command form corresponds to a show command issued against instances of CIM\_IsSpare where only one reference is specified and the 

reference is to an instance of CIM\_RedundancySet 

- **6.3.2.1.1 Command Form**
- **show <CIM\_IsSpare** *multiple instances***>**
- **6.3.2.1.2 CIM Requirements**
- See CIM IsSpare in the "CIM Elements" section of the *[Power Supply Profile](#page-6-0)* for the list of mandatory properties.
- **6.3.2.1.3 Behavior Requirements**
- **6.3.2.1.3.1 Preconditions**
- \$instance represents the instance of CIM\_RedundancySet which is referenced by CIM\_IsSpare.
- #all is true if the "-all" option was specified with the command; otherwise, #all is false.

#### **6.3.2.1.3.2 Pseudo Code**

```
354 #propertylist[] = NULL; 
355 if ( false == #all) 
356 { 
357 #propertylist[] = <array of mandatory non-key property names (see CIM 
358 Requirements)>; 
359 } 
360 &smShowAssociationInstances ( "CIM_IsSpare", $instance.getObjectPath(),<br>361 #propertylist[] );
          #propertylist[] );
362 &smEnd;
```
#### **6.3.2.2 Show Command Form for a Single Instance – CIM\_PowerSupply Reference**

 This command form is used to show a single instance of CIM\_IsSpare. This command form corresponds to a show command issued against a single instance of CIM\_IsSpare where only one reference is specified and the reference is to the instance of CIM\_PowerSupply.

- **6.3.2.2.1 Command Form**
- **show <CIM\_IsSpare** *single instance***>**

#### **6.3.2.2.2 CIM Requirements**

See CIM\_IsSpare in the "CIM Elements" section of the *[Power Supply Profile](#page-6-0)* for the list of mandatory properties. 

- **6.3.2.2.3 Behavior Requirements**
- **6.3.2.2.3.1 Preconditions**
- \$instance represents the instance of CIM\_PowerSupply which is referenced by CIM\_IsSpare.
- #all is true if the "-all" option was specified with the command; otherwise, #all is false.

#### <span id="page-15-0"></span>**6.3.2.2.3.2 Pseudo Code**

```
377 #propertylist[] = NULL; 
378 if ( false == #all) 
379 { 
380 #propertylist[] = <array of mandatory non-key property names (see CIM 381
            Requirements)>;
382 } 
383 &smShowAssociationInstances ( "CIM_IsSpare", $instance.getObjectPath(), 
384 #propertylist[]); 
385 &smEnd;
```
#### **6.3.2.3 Show Command Form for a Single Instance Target – Both References**

 This command form is for the show verb applied to a single instance. This command form corresponds to a show command issued against CIM\_IsSpare where both references are specified and therefore the desired instance is unambiguously identified.

```
390 6.3.2.3.1 Command Form
```
**show <CIM\_IsSpare** *single instance***>** 

#### **6.3.2.3.2 CIM Requirements**

- See CIM\_IsSpare in the "CIM Elements" section of the *[Power Supply Profile](#page-6-0)* for the list of mandatory properties.
- **6.3.2.3.3 Behavior Requirements**

#### **6.3.2.3.3.1 Preconditions**

- \$instanceA represents the referenced instance of CIM\_PowerSupply through CIM\_IsSpare association.
- \$instanceB represents the instance of CIM\_RedundancySet which is referenced by CIM\_IsSpare.
- #all is true if the "-all" option was specified with the command; otherwise, #all is false.

#### **6.3.2.3.3.2 Pseudo Code**

```
401 #propertylist[] = NULL; 
402 if ( false == \#all)
403 { 
404 #propertylist[] = <array of mandatory non-key property names (see CIM 
405 Requirements)>; 
406 } 
407 &smShowAssociationInstance ( "CIM_IsSpare", $instanceA.getObjectPath(), 
408 $instanceB.getObjectPath(), #propertylist[] );
409 &smEnd;
```
### **6.4 CIM\_MemberOfCollection**

411 The cd, exit, help, and version verbs shall be supported as described in [DSP0216.](#page-6-0)

 [Table 4](#page-16-1) lists each SM CLP verb, the required level of support for the verb in conjunction with the target class, and, when appropriate, a cross-reference to the section detailing the mapping for the verb and target. [Table 4](#page-16-1) is for informational purposes only; in case of a conflict between [Table 4](#page-16-1) and requirements detailed in the following sections, the text detailed in the following sections supersedes the information in [Table 4](#page-16-1).

<span id="page-16-1"></span><span id="page-16-0"></span>417 **Table 4 – Command Verb Requirements for CIM\_MemberOfCollection** 

| <b>Command Verb</b> | <b>Requirement</b> | <b>Comments</b> |
|---------------------|--------------------|-----------------|
| Create              | Not supported      |                 |
| <b>Delete</b>       | Not supported      |                 |
| Dump                | Not supported      |                 |
| Load                | Not supported      |                 |
| Reset               | Not supported      |                 |
| Set                 | Not supported      |                 |
| Show                | Shall              | See 6.4.2.      |
| Start               | Not supported      |                 |
| Stop                | Not supported      |                 |

No mapping is defined for the following verbs for the specified target: create, delete, dump, exit, 418

load, reset, set, start, and stop. 419

### 420 **6.4.1 Ordering of Results**

- 421 422 When results are returned for multiple instances of CIM\_MemberOfCollection, implementations shall utilize the following algorithm to produce the natural (that is, default) ordering:
- 423 Results for CIM\_MemberOfCollection are unordered; therefore, no algorithm is defined.

#### <span id="page-16-2"></span>424 **6.4.2 Show**

- 425 This section describes how to implement the show verb when applied to an instance of
- 426 CIM MemberOfCollection. Implementations shall support the use of the show verb with
- 427 CIM\_MemberOfCollection.

### 428 **6.4.2.1 Show Command Form for Multiple Instances Target – CIM\_RedundancySet Reference**

429 430 431 This command form is used to show many instances of CIM\_MemberOfCollection. This command form corresponds to a show command issued against instances of CIM\_MemberOfCollection where only one reference is specified and the reference is to the instance of CIM\_RedundancySet.

### 432 **6.4.2.1.1 Command Form**

433 **show <CIM\_MemberOfCollection** *multiple instances***>** 

#### 434 **6.4.2.1.2 CIM Requirements**

See CIM\_MemberOfCollection in the "CIM Elements" section of the *[Power Supply Profile](#page-6-0)* for the list of mandatory properties. 435 436

- 437 **6.4.2.1.3 Behavior Requirements**
- 438 **6.4.2.1.3.1 Preconditions**
- 439 \$instance represents the instance of CIM\_RedundancySet which is referenced by
- 440 CIM\_MemberOfCollection.

#### **6.4.2.1.3.2 Pseudo Code**

&smShowAssociationInstances ( "CIM\_MemberOfCollection", \$instance.getObjectPath() ); &smEnd;

#### **6.4.2.2 Show Command Form for a Single Instance – CIM\_PowerSupply Reference**

 This command form is used to show a single instance of CIM\_MemberOfCollection. This command form corresponds to a show command issued against a single instance of CIM\_MemberOfCollection where only one reference is specified and the reference is to the instance of CIM\_PowerSupply.

#### **6.4.2.2.1 Command Form**

**show <CIM\_MemberOfCollection** *single instance***>** 

#### **6.4.2.2.2 CIM Requirements**

- See CIM\_MemberOfCollection in the "CIM Elements" section of the *[Power Supply Profile](#page-6-0)* for the list of mandatory properties.
- **6.4.2.2.3 Behavior Requirements**
- **6.4.2.2.3.1 Preconditions**
- \$instance represents the instance of CIM\_PowerSupply which is referenced by CIM\_MemberOfCollection.
- **6.4.2.2.3.2 Pseudo Code**

```
458 &smShowAssociationInstances ( "CIM_MemberOfCollection", $instance.getObjectPath() ); 
459 &smEnd;
```
#### **6.4.2.3 Show Command Form for a Single Instance Target – Both References**

 This command form is for the show verb applied to a single instance. This command form corresponds to a show command issued against CIM\_MemberOfCollection where both references are specified and therefore the desired instance is unambiguously identified.

#### **6.4.2.3.1 Command Form**

**show <CIM\_MemberOfCollection** *single instance***>** 

#### **6.4.2.3.2 CIM Requirements**

- See CIM\_MemberOfCollection in the "CIM Elements" section of the *[Power Supply Profile](#page-6-0)* for the list of mandatory properties.
- **6.4.2.3.3 Behavior Requirements**
- **6.4.2.3.3.1 Preconditions**
- \$instanceA represents the referenced instance of CIM\_PowerSupply through
- CIM\_MemberOfCollection association.
- \$instanceB represents the instance of CIM\_RedundancySet which is referenced by
- CIM\_MemberOfCollection.

## <span id="page-18-0"></span>475 **6.4.2.3.3.2 Pseudo Code**

```
476 &smShowAssociationInstance ( "CIM_MemberOfCollection", $instanceA.getObjectPath(), 
477 $instanceB.getObjectPath() );
```
478 &smEnd;

## 479 **6.5 CIM\_PowerSupply**

480 The cd, exit, help, and version verbs shall be supported as described in [DSP0216.](#page-6-0)

481 [Table 5](#page-18-1) lists each SM CLP verb, the required level of support for the verb in conjunction with the target

482 483 class, and, when appropriate, a cross-reference to the section detailing the mapping for the verb and target. [Table 5](#page-18-2) is for informational purposes only; in case of a conflict between [Table 5](#page-18-2) and requirements

<span id="page-18-1"></span>484 detailed in the following sections, the text detailed in the following sections supersedes the information in

485 [Table 5](#page-18-2).

<span id="page-18-2"></span>486

#### **Table 5 – Command Verb Requirements for CIM\_PowerSupply**

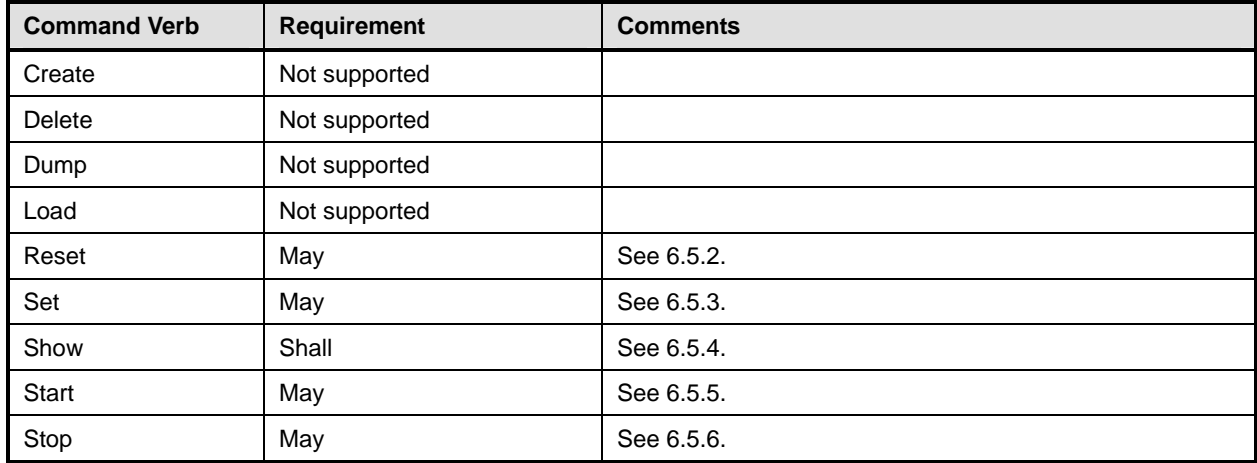

487 No mapping is defined for the following verbs for the specified target: create, delete, dump, and load.

### 488 **6.5.1 Ordering of Results**

- 489 490 When results are returned for multiple instances of CIM\_PowerSupply, implementations shall utilize the following algorithm to produce the natural (that is, default) ordering:
- 491 Results for CIM PowerSupply are unordered; therefore, no algorithm is defined.

#### <span id="page-18-3"></span>492 **6.5.2 Reset**

- 493 This section describes how to implement the reset verb when applied to an instance of
- 494 CIM PowerSupply. Implementations may support the use of the reset verb with CIM PowerSupply.

#### 495 **6.5.2.1 Command Form**

496 **reset <CIM\_PowerSupply** *single instance***>** 

#### 497 **6.5.2.2 CIM Requirements**

- 498 uint16 EnabledState;
- 499 uint16 RequestedState;
- 500 uint32 CIM\_PowerSupply.RequestStateChange (
- 501 [IN] uint16 RequestedState,<br>502 [OUT] REF CIM ConcreteJob J
- 502 [OUT] REF CIM\_ConcreteJob Job,<br>503 [IN] datetime TimeoutPeriod );
- [IN] datetime TimeoutPeriod );

#### 504 **6.5.2.3 Behavior Requirements**

#### 505 **6.5.2.3.1 Preconditions**

- 506 \$instance represents the targeted instance of CIM\_PowerSupply.
- 507 \$instance=<CIM\_PowerSupply *single instance*>;

#### 508 **6.5.2.3.2 Pseudo Code**

```
509 &smResetRSC ( $instance.getObjectPath() );
```
510 & smEnd;

### <span id="page-19-0"></span>511 **6.5.3 Set**

- 512 This section describes how to implement the set verb when it is applied to an instance of
- 513 CIM\_PowerSupply. Implementations may support the use of the set verb with CIM\_PowerSupply.
- 514 The set verb is used to modify descriptive properties of the CIM\_PowerSupply instance.

#### 515 **6.5.3.1 General Usage of Set for a Single Property**

516 517 This command form corresponds to the general usage of the set verb to modify a single property of a target instance. This is the most common case.

518 519 The requirement for supporting modification of a property using this command form shall be equivalent to the requirement for supporting modification of the property using the ModifyInstance operation as defined

520 in the *[Power Supply Profile](#page-6-0)*.

### 521 **6.5.3.1.1 Command Form**

522 **set <CIM\_PowerSupply** *single instance***> <propertyname>=<propertyvalue>** 

#### 523 **6.5.3.1.2 CIM Requirements**

See CIM\_PowerSupply in the "CIM Elements" section of the *[Power Supply Profile](#page-6-0)* for the list of mandatory properties. 524 525

### 526 **6.5.3.1.3 Behavior Requirements**

```
527 $instance=<CIM_PowerSupply single instance>
```

```
528 #propertyNames[] = {<propertyname>};
```

```
529 #propertyValues[] = {<propertyvalue>};
```

```
530 &smSetInstance ( $instance, #propertyNames[], #propertyValues[] );
```

```
531 &smEnd;
```
#### **6.5.3.2 General Usage of Set for Multiple Properties**

This command form corresponds to the general usage of the set verb to modify multiple properties of a 

- target instance where there is not an explicit relationship between the properties. This is the most common case.
- The requirement for supporting modification of a property using this command form shall be equivalent to the requirement for supporting modification of the property using the ModifyInstance operation as defined 538 in the *[Power Supply Profile](#page-6-0)*.

#### **6.5.3.2.1 Command Form**

**set <CIM\_PowerSupply** *single instance***> <propertyname1>=<propertyvalue1> <propertyname***n***>=<propertyvalue***n***>** 

#### **6.5.3.2.2 CIM Requirements**

See CIM\_PowerSupply in the "CIM Elements" section of the *[Power Supply Profile](#page-6-0)* for the list of mandatory properties. 

#### **6.5.3.2.3 Behavior Requirements**

```
546 $instance=<CIM_PowerSupply single instance> 
547 #propertyNames[] = {<propertyname>}; 
548 for #i < n 
549 { 
550 #propertyNames[#i] = <propertname#i> 
551 #propertyValues[#i] = <propertyvalue#i> 
552 } 
553 &smSetInstance ( $instance, #propertyNames[], #propertyValues[] ); 
554 &smEnd;
```
- **6.5.3.3 Set RequestedState to "Offline"**
- This section describes how to change the state of the power supply represented by CIM\_PowerSupply to "Enabled but Offline".
- **6.5.3.3.1 Command Form**
- **set <CIM\_PowerSupply** *single instance***> RequestedState="Offline"**

#### **6.5.3.3.2 CIM Requirements**

- See CIM\_PowerSupply in the "CIM Elements" section of the *[Power Supply Profile](#page-6-0)* for the list of mandatory properties.
- **6.5.3.3.3 Behavior Requirements**
- **6.5.3.3.3.1 Preconditions**
- \$instance represents the targeted instance of CIM\_PowerSupply.
- \$instance=<CIM\_PowerSupply *single instance*>;

#### **6.5.3.3.3.2 Pseudo Code**

```
568 //"Offline" is valuemap 6
```

```
569 &smRequestStateChange ( $instance.getObjectPath(), 6 );
```

```
570 &smEnd;
```
#### **6.5.4 Show**

- This section describes how to implement the show verb when applied to an instance of
- CIM PowerSupply. Implementations shall support the use of the show verb with CIM PowerSupply.

#### **6.5.4.1 Show Command Form for Multiple Instances Target**

 This command form is used to show many instances of CIM\_PowerSupply.

#### **6.5.4.1.1 Command Form**

**show <CIM\_PowerSupply** *multiple instances***>** 

#### **6.5.4.1.2 CIM Requirements**

See CIM PowerSupply in the "CIM Elements" section of the *[Power Supply Profile](#page-6-0)* for the list of mandatory properties. 

#### **6.5.4.1.3 Behavior Requirements**

#### **6.5.4.1.3.1 Preconditions**

- \$containerInstance represents the instance of CIM\_ComputerSystem which represents the container system and is associated to the targeted instances of CIM\_PowerSupply through the CIM\_SystemDevice association.
- #all is true if the "-all" option was specified with the command; otherwise, #all is false.

#### **6.5.4.1.3.2 Pseudo Code**

```
588 #propertylist[] = NULL; 
589 if ( false == #all) 
590 { 
591 #propertylist[] = <array of mandatory non-key property names (see CIM<br>592 Requirements)>;
                Requirements)>;
593 } 
594 &smShowInstances ( "CIM_PowerSupply", "CIM_SystemDevice",<br>595 $containerInstance.getObjectPath(), #propertylist[] );
            $containerInstance.getObjectPath(), #propertylist[] );
596 &smEnd;
```
#### **6.5.4.2 Show Command Form for a Single Instance Target**

 This command form is used to show a single instance of CIM\_PowerSupply.

#### **6.5.4.2.1 Command Form**

**show <CIM\_PowerSupply** *single instance***>** 

#### **6.5.4.2.2 CIM Requirements**

<span id="page-21-0"></span>See CIM\_PowerSupply in the "CIM Elements" section of the *[Power Supply Profile](#page-6-0)* for the list of mandatory properties. 

#### **6.5.4.2.3 Behavior Requirements**

#### **6.5.4.2.3.1 Preconditions**

606 \$instance represents the targeted instance of CIM\_PowerSupply.

```
607 $instance=<CIM_PowerSupply single instance>;
```
#all is true if the "-all" option was specified with the command; otherwise, #all is false.

#### <span id="page-22-0"></span>**6.5.4.2.3.2 Pseudo Code**

```
610 #propertylist[] = NULL; 
611 if ( false == #all) 
612 { 
613 #propertylist[] = <array of mandatory non-key property names (see CIM 614
            Requirements)>;
615 } 
616 &smShowInstance ( $instance.getObjectPath(), #propertylist[] ); 
617 &smEnd;
```
#### **6.5.5 Start**

- This section describes how to implement the start verb when applied to an instance of
- CIM\_PowerSupply. Implementations may support the use of the start verb with CIM\_PowerSupply.

#### **6.5.5.1.1 Command Form**

**start <CIM\_PowerSupply** *single instance***>** 

#### **6.5.5.1.2 CIM Requirements**

- uint16 EnabledState;
- uint16 RequestedState;

```
626 uint32 CIM_PowerSupply.RequestStateChange (627 [IN] uint16 RequestedState.
```

```
627 [IN] uint16 RequestedState,<br>628 [OUT] REF CIM ConcreteJob J
```
- 628 [OUT] REF CIM\_ConcreteJob Job,<br>629 [IN] datetime TimeoutPeriod );
- [IN] datetime TimeoutPeriod );
- **6.5.5.1.3 Behavior Requirements**
- **6.5.5.1.3.1 Preconditions**
- \$instance represents the targeted instance of CIM\_PowerSupply.
- \$instance=<CIM\_PowerSupply *single instance*>;
- <span id="page-22-1"></span>**6.5.5.1.3.2 Pseudo Code**

```
635 &smStartRSC ( $instance.getObjectPath() );
```

```
636 &smEnd;
```
## **6.5.6 Stop**

- This section describes how to implement the stop verb when applied to an instance of
- CIM PowerSupply. Implementations may support the use of the stop verb with CIM PowerSupply.

#### <span id="page-23-0"></span>640 **6.5.6.1.1 Command Form**

641 **stop <CIM\_PowerSupply** *single instance***>** 

#### 642 **6.5.6.1.2 CIM Requirements**

- 643 uint16 EnabledState;
- 644 uint16 RequestedState;
- 645 uint32 CIM\_PowerSupply.RequestStateChange (646 [IN] uint16 RequestedState,
- 646 [IN] uint16 RequestedState,<br>647 [OUT] REF CIM ConcreteJob J
- [OUT] REF CIM\_ConcreteJob Job,
- 648 [IN] datetime TimeoutPeriod );

#### 649 **6.5.6.1.3 Behavior Requirements**

#### 650 **6.5.6.1.3.1 Preconditions**

- 651 \$instance represents the targeted instance of CIM\_PowerSupply.
- 652 \$instance=<CIM\_PowerSupply *single instance*>;

#### 653 **6.5.6.1.3.2 Pseudo Code**

654 &smStopRSC ( \$instance.getObjectPath() );

655 &smEnd;

## 656 **6.6 CIM\_RedundancySet**

<span id="page-23-1"></span>657 The cd, exit, help, and version verbs shall be supported as described in [DSP0216.](#page-6-0)

658 [Table 6](#page-23-1) lists each SM CLP verb, the required level of support for the verb in conjunction with the target

659 class, and, when appropriate, a cross-reference to the section detailing the mapping for the verb and

660 target. [Table 6](#page-23-2) is for informational purposes only; in case of a conflict between [Table 6](#page-23-2) and requirements

661 662 detailed in the following sections, the text detailed in the following sections supersedes the information in [Table 6](#page-23-2).

<span id="page-23-2"></span>663

#### **Table 6 – Command Verb Requirements for CIM\_RedundancySet**

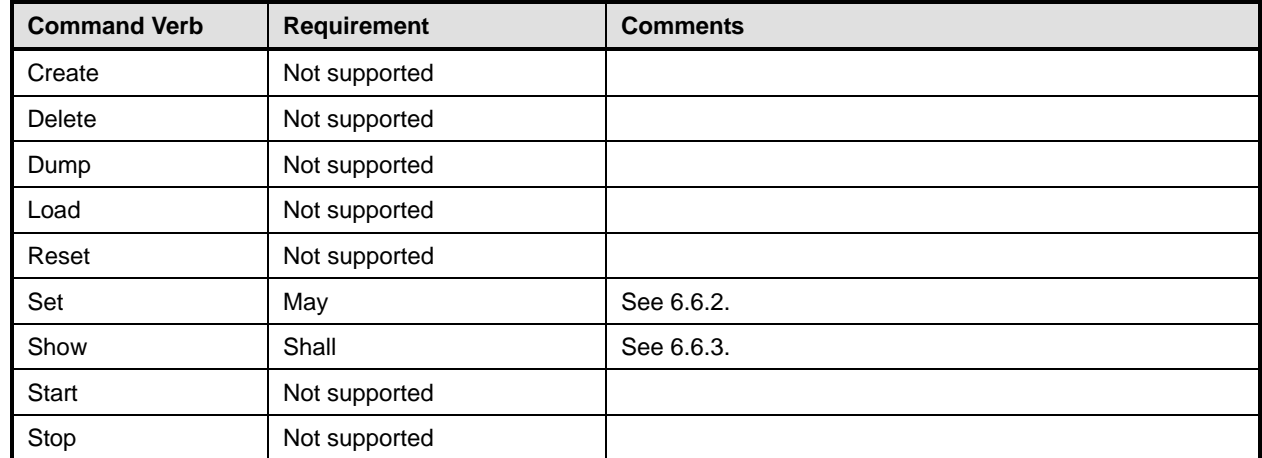

664 No mapping is defined for the following verbs for the specified target: create, delete, dump, and load.

#### 665 **6.6.1 Ordering of Results**

- When results are returned for multiple instances of CIM\_RedundancySet, implementations shall utilize the following algorithm to produce the natural (that is, default) ordering: 666 667
- 668 • Results for CIM\_RedundancySet are unordered; therefore, no algorithm is defined.

#### 669 **6.6.2 Set**

- 670 This section describes how to implement the set verb when it is applied to an instance of
- 671 CIM\_RedundancySet. Implementations may support the use of the set verb with CIM\_RedundancySet.
- 672 The set verb is used to modify descriptive properties of the CIM RedundancySet instance.

#### 673 **6.6.2.1 Set Command for Failovers**

674 675 This section describes how to use the set verb when it is applied to an instance of CIM\_RedundancySet to failover from an active power supply to a spare power supply.

#### 676 **6.6.2.1.1 Command Form**

677 **set <CIM\_RedundancySet** *single instance***> failoverfrom=<CIM\_PowerSupply** *single instance***>**  678 **failoverto=<CIM\_PowerSupply** *single instance***>** 

#### 679 **6.6.2.1.2 CIM Requirements**

- 680 uint32 CIM\_RedundancySet.Failover (681 [IN] REF CIM ManagedElement 1 [IN] REF CIM\_ManagedElement FailoverFrom, 682 [IN] REF CIM ManagedElement FailoverTo);
- 683 **6.6.2.1.3 Behavior Requirements**

#### 684 **6.6.2.1.3.1 Preconditions**

- 685 \$instance=<CIM\_RedundancySet *single instance*>
- 686 \$FailoverFrom=<failoverfrom requested instance of CIM\_PowerSupply>
- 687 \$FailoverTo=<failoverto requested instance of CIM\_PowerSupply>

#### 688 **6.6.2.1.3.2 Pseudo Code**

```
689 %InArguments[] = { newArgument ( "FailoverFrom", 
690 $FailoverFrom.getObjectPath()), newArgument ("FailoverTo",<br>691 $FailoverTo.getObjectPath() };
             $FailoverTo.getObjectPath () };
692 \text{SubArguments}[ ] = \{ \}693 #Error = InvokeMethod ($target->, 
694 "Failover", 
695 %InArguments[],
696 %OutArguments[],
697 #returnStatus);
698 if (0 != #Error.code) 
699 { 
700 //method invocation failed
701 if ( (null != #Error.$error) && (null != #Error.$error[0]) ) 
702 { 
703 /if the method invocation contains an embedded error 704 //use it for the Error for the overall job
             //use it for the Error for the overall job
705 ExmAddError($job, #Error.$error[0]);
```
#### **Power Supply Profile SM CLP Command Mapping Specification DSP0822**

```
706 & smMakeCommandStatus($job);
707 & smEnd;
708 } 
709 else if ( 17 == #Error.code ) { 
710 //17 – CIM_ERR_METHOD_NOT_FOUND 
711 // The specified extrinsic method does not exist.
712 $OperationError = smNewInstance("CIM_Error");
713 // CIM ERR METHOD NOT FOUND
714 $OperationError.CIMStatusCode = 17;
715 //Software Error
716 $OperationError.ErrorType = 10;
717 //Unknown
718 $OperationError.PerceivedSeverity = 0;
719 $OperationError.OwningEntity = DMTF:SMCLP;
720 $OperationError.MessageID = 0x00000001;
721 $OperationError.Message = "Operation is not supported."
722 ExamAddError($job, $OperationError);
723 ExaminateCommandStatus($job);
724 & smEnd;
725 } 
726 else 
727 { 
728 //operation failed, but no detailed error instance, need to make one up
729 //make an Error instance and associate with job for Operation
730 $OperationError = smNewInstance("CIM Error");
731 //CIM_ERR_FAILED
732 $OperationError.CIMStatusCode = 1;
733 //Software Error
734 $OperationError.ErrorType = 4;
735 //Unknown 
736 $OperationError.PerceivedSeverity = 0;
737 $OperationError.OwningEntity = DMTF:SMCLP;
738 $OperationError.MessageID = 0x00000009;
739 $OperationError.Message = "An internal software error has occurred."
740 ExamAddError($job, $OperationError);
741 & smMakeCommandStatus($job);
742 &smEnd;
743 } 
744 }//if CIM op failed 
745 else if (0 == #returnStatus) {
746 //completed successfully
747 & smCommandCompleted($job);
748 & smEnd;
749 } 
750 else if (1 == #returnStatus) {
751 //unsupported
752 $OperationError = smNewInstance("CIM_Error");
753 //CIM_ERR_NOT_SUPPORTED
754 $OperationError.CIMStatusCode = 7;
```
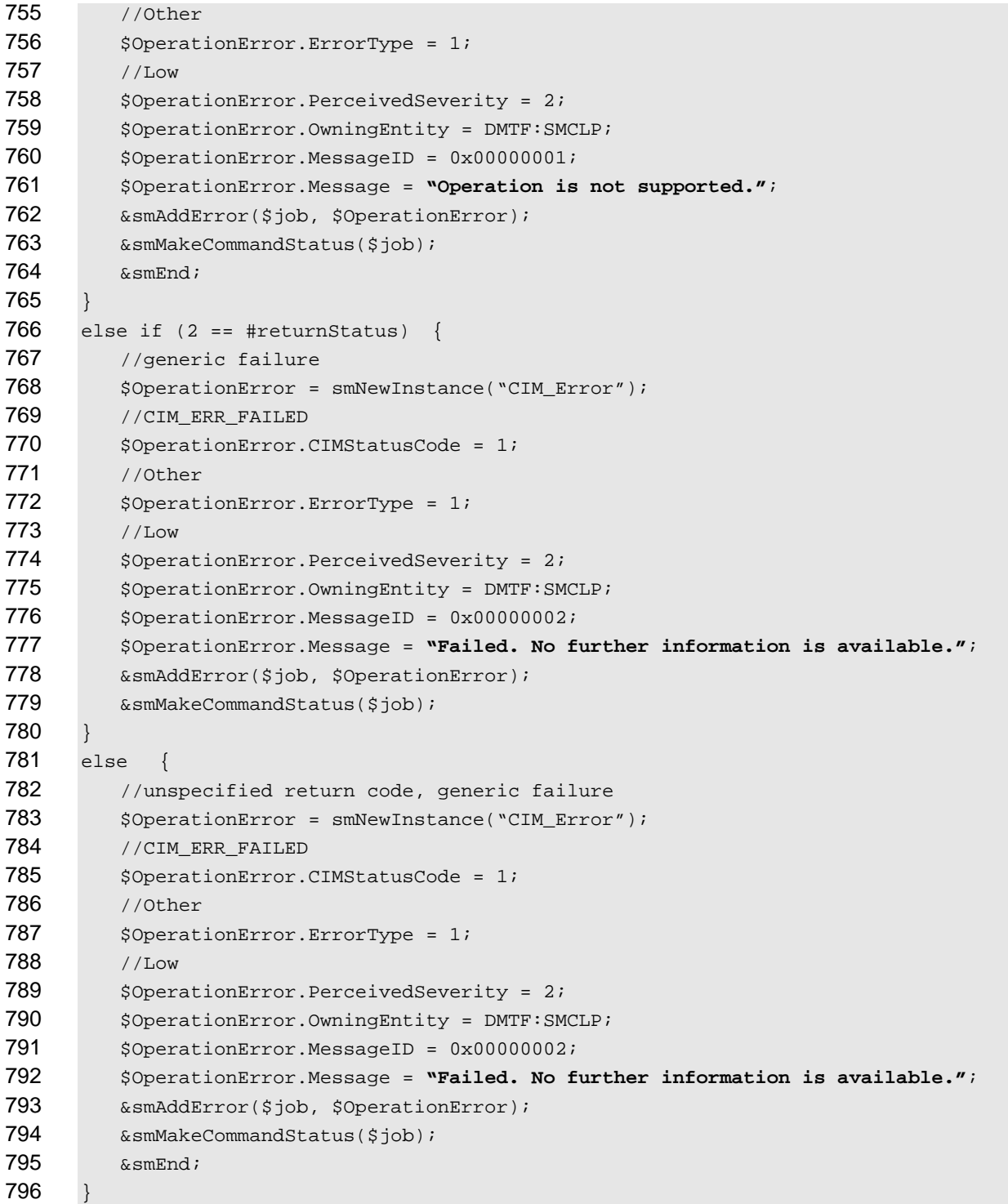

## **6.6.2.2 General Usage of Set for a Single Property**

 This command form corresponds to the general usage of the set verb to modify a single property of a target instance. This is the most common case.

#### **Power Supply Profile SM CLP Command Mapping Specification DSP0822**

- The requirement for supporting modification of a property using this command form shall be equivalent to 800
- the requirement for supporting modification of the property using the ModifyInstance operation as defined 802 in the *[Power Supply Profile](#page-6-0)*. 801
- 803 **6.6.2.2.1 Command Form**
- 804 **set <CIM\_RedundancySet** *single instance***> <propertyname>=<propertyvalue>**

### 805 **6.6.2.2.2 CIM Requirements**

See CIM\_RedundancySet in the "CIM Elements" section of the *[Power Supply Profile](#page-6-0)* for the list of mandatory properties. 806 807

#### 808 **6.6.2.2.3 Behavior Requirements**

```
809 $instance=<CIM_RedundancySet single instance>
```

```
810 #propertyNames[] = {<propertyname>};
```
- 811 #propertyValues[] = {<propertyvalue>};
- 812 &smSetInstance ( \$instance, #propertyNames[], #propertyValues[] );
- 813 &smEnd;

### 814 **6.6.2.3 General Usage of Set for Multiple Properties**

- 815 816 This command form corresponds to the general usage of the set verb to modify multiple properties of a target instance where there is not an explicit relationship between the properties. This is the most
- 817 common case.
- 818 819 The requirement for supporting modification of a property using this command form shall be equivalent to the requirement for supporting modification of the property using the ModifyInstance operation as defined
- 820 in the *[Power Supply Profile](#page-6-0)*.

### 821 **6.6.2.3.1 Command Form**

822 **set <CIM\_RedundancySet** *single instance*> <propertyname1>=<propertyvalue1><br>823 <propertynamen>=<propertyvaluen> 823 **<propertyname***n***>=<propertyvalue***n***>** 

### 824 **6.6.2.3.2 CIM Requirements**

See CIM\_RedundancySet in the "CIM Elements" section of the *[Power Supply Profile](#page-6-0)* for the list of mandatory properties. 825 826

### <span id="page-27-0"></span>827 **6.6.2.3.3 Behavior Requirements**

```
828 $instance=<CIM_RedundancySet single instance> 
829 #propertyNames[] = {<propertyname>};
830 for #i < n 
831 { 
832 #propertyNames[#i] = <propertname#i> 
833 #propertyValues[#i] = <propertyvalue#i> 
834 } 
835 &smSetInstance ( $instance, #propertyNames[], #propertyValues[] ); 
836 & smEnd;
```
### 837 **6.6.3 Show**

- 838 This section describes how to implement the show verb when applied to an instance of
- 839 CIM\_RedundancySet. Implementations shall support the use of the show verb with CIM\_RedundancySet.

#### **6.6.3.1 Show Command Form for Multiple Instances Target**

841 This command form is used to show many instances of CIM\_RedundancySet.

#### **6.6.3.1.1 Command Form**

**show <CIM\_RedundancySet** *multiple instances***>** 

#### **6.6.3.1.2 CIM Requirements**

- See CIM\_RedundancySet in the "CIM Elements" section of the *[Power Supply Profile](#page-6-0)* for the list of mandatory properties.
- **6.6.3.1.3 Behavior Requirements**

#### **6.6.3.1.3.1 Preconditions**

- \$containerInstance represents the instance of CIM\_ComputerSystem which represents the container system and is associated to the targeted instances of CIM\_RedundancySet through the CIM\_OwningCollectionElement association.
- #all is true if the "-all" option was specified with the command; otherwise, #all is false.

#### **6.6.3.1.3.2 Pseudo Code**

```
854 #propertylist[] = NULL; 
855 if ( false == #all) 
856 { 
857 #propertylist[] = <array of mandatory non-key property names (see CIM 
858 Requirements)>
859 } 
860 &smShowInstances ( "CIM_RedundancySet", "CIM_OwningCollectionElement",<br>861 ScontainerInstance.getObjectPath(), #propertylist[] );
          $containerInstance.getObjectPath(), #propertylist[] );
862 &smEnd;
```
- **6.6.3.2 Show Command Form for a Single Instance Target**
- This command form is used to show a single instance of CIM\_RedundancySet.

#### **6.6.3.2.1 Command Form**

**show <CIM\_RedundancySet** *single instance***>** 

#### **6.6.3.2.2 CIM Requirements**

- See CIM\_RedundancySet in the "CIM Elements" section of the *[Power Supply Profile](#page-6-0)* for the list of mandatory properties.
- **6.6.3.2.3 Behavior Requirements**
- **6.6.3.2.3.1 Preconditions**
- \$instance represents the targeted instance of CIM\_RedundancySet.
- \$instance=<CIM\_RedundancySet *single instance*>;
- 874  $\#$ all is true if the "-all" option was specified with the command; otherwise,  $\#$ all is false.

#### <span id="page-29-0"></span>875 **6.6.3.2.3.2 Pseudo Code**

```
876 #propertylist[] = NULL; 
877 if ( false == #all)
878 { 
879 #propertylist[] = <array of mandatory non-key property names (see CIM 880
            Requirements)>;
881 } 
882 &smShowInstance ( $instance.getObjectPath(), #propertylist[] );
883 &smEnd;
```
## 884 **6.7 CIM\_SystemDevice**

885 The cd, exit, help, and version verbs shall be supported as described in [DSP0216.](#page-6-0)

886 887 888 889 [Table 7](#page-29-1) lists each SM CLP verb, the required level of support for the verb in conjunction with the target class, and, when appropriate, a cross-reference to the section detailing the mapping for the verb and target. [Table 7](#page-29-1) is for informational purposes only; in case of a conflict between [Table 7](#page-29-1) and requirements detailed in the following sections, the text detailed in the following sections supersedes the information in [Table 7](#page-29-1).

890

<span id="page-29-1"></span>891

#### **Table 7 – Command Verb Requirements for CIM\_SystemDevice**

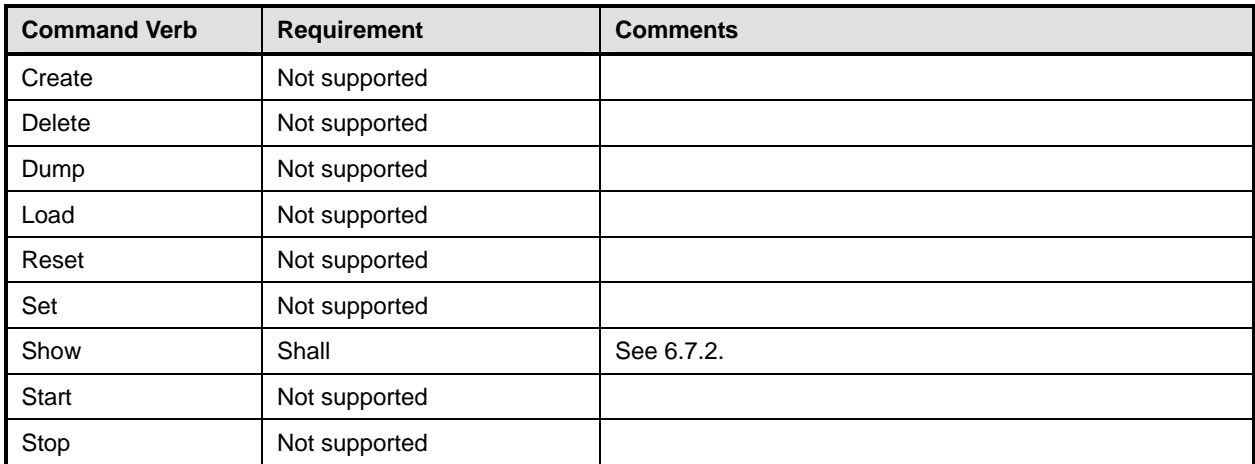

No mapping is defined for the following verbs for the specified target: create, delete, dump, load, 892

reset, set, start, and stop. 893

### 894 **6.7.1 Ordering of Results**

- 895 896 When results are returned for multiple instances of CIM SystemDevice, implementations shall utilize the following algorithm to produce the natural (that is, default) ordering:
- 897 Results for CIM SystemDevice are unordered; therefore, no algorithm is defined.

## <span id="page-29-2"></span>898 **6.7.2 Show**

- 899 This section describes how to implement the show verb when applied to an instance of
- 900 CIM SystemDevice. Implementations shall support the use of the show verb with CIM SystemDevice.

#### **6.7.2.1 Show Command Form for Multiple Instances Target – CIM\_ComputerSystem Reference**

This command form is used to show many instances of CIM\_SystemDevice. This command form 

corresponds to a show command issued against the instance of CIM\_SystemDevice where only one 

reference is specified and the reference is to the scoping instance of CIM\_ComputerSystem. 

#### **6.7.2.1.1 Command Form**

**show <CIM\_SystemDevice** *multiple instances***>** 

#### **6.7.2.1.2 CIM Requirements**

See CIM\_SystemDevice in the "CIM Elements" section of the *[Power Supply Profile](#page-6-0)* for the list of mandatory properties. 

#### **6.7.2.1.3 Behavior Requirements**

#### **6.7.2.1.3.1 Preconditions**

- \$instance represents the instance of a CIM\_ComputerSystem, which is referenced by
- CIM\_SystemDevice.

#### **6.7.2.1.3.2 Pseudo Code**

915 &smShowAssociationInstances ( "CIM\_SystemDevice", \$instance.getObjectPath() ); &smEnd;

#### **6.7.2.2 Show Command Form for a Single Instance Target – CIM\_PowerSupply Reference**

 This command form is used to show a single instance of CIM\_SystemDevice. This command form

 corresponds to a show command issued against a single instance of CIM\_SystemDevice, where only one

 reference is specified and the reference is to the instance of CIM\_PowerSupply.

#### **6.7.2.2.1 Command Form**

**show <CIM\_SystemDevice** *single instance***>** 

#### **6.7.2.2.2 CIM Requirements**

See CIM\_SystemDevice in the "CIM Elements" section of the *[Power Supply Profile](#page-6-0)* for the list of mandatory properties. 

#### **6.7.2.2.3 Behavior Requirements**

#### **6.7.2.2.3.1 Preconditions**

 \$instance represents the instance of CIM\_PowerSupply which is referenced by CIM\_SystemDevice.

#### **6.7.2.2.3.2 Pseudo Code**

930 &smShowAssociationInstances ( "CIM\_SystemDevice", \$instance.getObjectPath() ); 931 & smEnd;

#### **6.7.2.3 Show Command Form for a Single Instance Target – Both References**

 This command form is for the show verb applied to a single instance. This command form corresponds to

- a show command issued against CIM\_SystemDevice where both references are specified and therefore
- the desired instance is unambiguously identified.
- <span id="page-31-0"></span>936 **6.7.2.3.1 Command Form**
- 937 **show <CIM\_SystemDevice** *single instance***>**
- 938 **6.7.2.3.2 CIM Requirements**
- See CIM\_SystemDevice in the "CIM Elements" section of the *[Power Supply Profile](#page-6-0)* for the list of mandatory properties. 939 940
- 941 **6.7.2.3.3 Behavior Requirements**

#### 942 **6.7.2.3.3.1 Preconditions**

- 943 944 \$instanceA represents the referenced instance of CIM\_PowerSupply through CIM\_SystemDevice association.
- 945 \$instanceB represents the instance of CIM\_ComputerSystem which is referenced by
- 946 CIM\_SystemDevice.

#### 947 **6.7.2.3.3.2 Pseudo Code**

```
948 &smShowAssociationInstance ( "CIM_SystemDevice", $instanceA.getObjectPath(),<br>949 $instanceB.getObjectPath() );
                 $instanceB.getObjectPath() );
```
950 &smEnd;

## 951 **6.8 CIM\_OwningCollectionElement**

952 The cd, exit, help, and version verbs shall be supported as described in [DSP0216.](#page-6-0)

953 [Table 8](#page-31-1) lists each SM CLP verb, the required level of support for the verb in conjunction with the target

954 class, and, when appropriate, a cross-reference to the section detailing the mapping for the verb and

955 956 target. [Table 8](#page-31-1) is for informational purposes only; in case of a conflict between [Table 8](#page-31-1) and requirements detailed in the following sections, the text detailed in the following sections supersedes the information in

957 [Table 8](#page-31-1).

<span id="page-31-1"></span>958

**Table 8 – Command Verb Requirements for CIM\_OwningCollectionElement** 

| <b>Command Verb</b> | <b>Requirement</b> | <b>Comments</b> |
|---------------------|--------------------|-----------------|
| Create              | Not supported      |                 |
| Delete              | Not supported      |                 |
| Dump                | Not supported      |                 |
| Load                | Not supported      |                 |
| Reset               | Not supported      |                 |
| Set                 | Not supported      |                 |
| Show                | Shall              | See 6.7.2.      |
| Start               | Not supported      |                 |
| Stop                | Not supported      |                 |

No mapping is defined for the following verbs for the specified target: create, delete, dump, load, 959

reset, set, start, and stop. 960

#### 961 **6.8.1 Ordering of Results**

- When results are returned for multiple instances of CIM\_OwningCollectionElement, implementations shall utilize the following algorithm to produce the natural (that is, default) ordering: 962 963
- 964 • Results for CIM\_OwningCollectionElement are unordered; therefore, no algorithm is defined.

#### 965 **6.8.2 Show**

- 966 This section describes how to implement the show verb when applied to an instance of
- 967 CIM\_OwningCollectionElement. Implementations shall support the use of the show verb with
- 968 CIM\_OwningCollectionElement.

#### 969 **6.8.2.1 Show Command Form for Multiple Instances Target – CIM\_ComputerSystem Reference**

- 970 This command form is used to show many instances of CIM\_OwningCollectionElement. This command
- 971 form corresponds to a show command issued against the instance of CIM OwningCollectionElement
- 972 where only one reference is specified and the reference is to the scoping instance of
- 973 CIM\_ComputerSystem.

#### 974 **6.8.2.1.1 Command Form**

975 **show <CIM\_OwningCollectionElement** *multiple instances***>** 

#### 976 **6.8.2.1.2 CIM Requirements**

- See CIM\_OwningCollectionElement in the "CIM Elements" section of the *[Power Supply Profile](#page-6-0)* for the list of mandatory properties. 977 978
- 979 **6.8.2.1.3 Behavior Requirements**

#### 980 **6.8.2.1.3.1 Preconditions**

- 981 \$instance represents the instance of a CIM\_ComputerSystem, which is referenced by
- 982 CIM\_OwningCollectionElement.

#### 983 **6.8.2.1.3.2 Pseudo Code**

- 984 &smShowAssociationInstances ( "CIM\_OwningCollectionElement",<br>985 Sinstance.getObjectPath() ); \$instance.getObjectPath() );
- 986 &smEnd;

#### 987 **6.8.2.2 Show Command Form for a Single Instance Target – CIM\_RedundancySet Reference**

- 988 989 This command form is used to show a single instance of CIM\_OwningCollectionElement. This command form corresponds to a show command issued against a single instance of
- 990 991 CIM\_OwningCollectionElement, where only one reference is specified and the reference is to an instance of CIM\_RedundancySet.
- 992 **6.8.2.2.1 Command Form**
- 993 **show <CIM\_OwningCollectionElement** *single instance***>**

#### 994 **6.8.2.2.2 CIM Requirements**

See CIM\_OwningCollectionElement in the "CIM Elements" section of the *[Power Supply Profile](#page-6-0)* for the list of mandatory properties. 995 996

#### 997 **6.8.2.2.3 Behavior Requirements**

#### 998 **6.8.2.2.3.1 Preconditions**

- \$instance represents the instance of CIM\_RedundancySet which is referenced by 999
- CIM\_OwningCollectionElement. 1000

## 1001 **6.8.2.2.3.2 Pseudo Code**

```
1002 &smShowAssociationInstances ( "CIM_OwningCollectionElement",<br>1003  Sinstance.getObjectPath() );
                   $instance.getObjectPath() );
```
1004 &smEnd;

#### 1005 **6.8.2.3 Show Command Form for a Single Instance Target – Both References**

1006 1007 1008 This command form is for the show verb applied to a single instance. This command form corresponds to a show command issued against CIM\_OwningCollectionElement where both references are specified and therefore the desired instance is unambiguously identified.

- 1009 **6.8.2.3.1 Command Form**
- 1010 **show <CIM\_OwningCollectionElement** *single instance***>**

#### 1011 **6.8.2.3.2 CIM Requirements**

- See CIM\_OwningCollectionElement in the "CIM Elements" section of the *[Power Supply Profile](#page-6-0)* for the list of mandatory properties. 1012 1013
- 1014 **6.8.2.3.3 Behavior Requirements**
- 1015 **6.8.2.3.3.1 Preconditions**
- 1016 \$instanceA represents the referenced instance of CIM\_RedundancySet through
- 1017 CIM\_OwningCollectionElement association.
- 1018 \$instanceB represents the instance of CIM\_ComputerSystem which is referenced by
- 1019 CIM\_OwningCollectionElement.

#### 1020 **6.8.2.3.3.2 Pseudo Code**

```
1021 &smShowAssociationInstance ( "CIM_OwningCollectionElement",<br>1022 SinstanceA.getObiectPath(), SinstanceB.getObiectPath
                     $instanceA.getObjectPath(), $instanceB.getObjectPath() );
```
- 1023 &smEnd;
- 1024

## <span id="page-34-0"></span>**ANNEX A ( informative)**  1025 1026 1027 1028 1029 **Change Log**

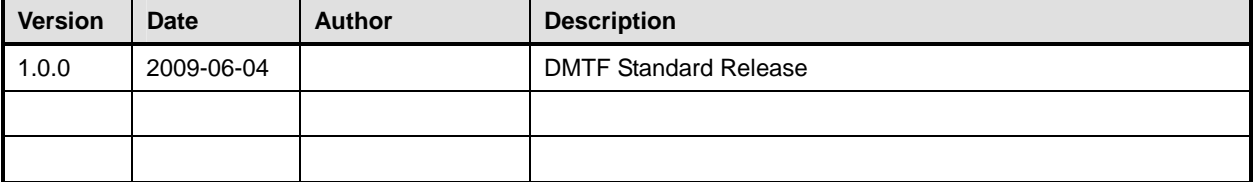

1030